## **Huskeseddel**

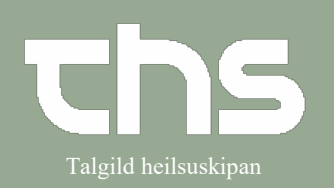

## Omvisiter henvisning Talgild heilsuskipan

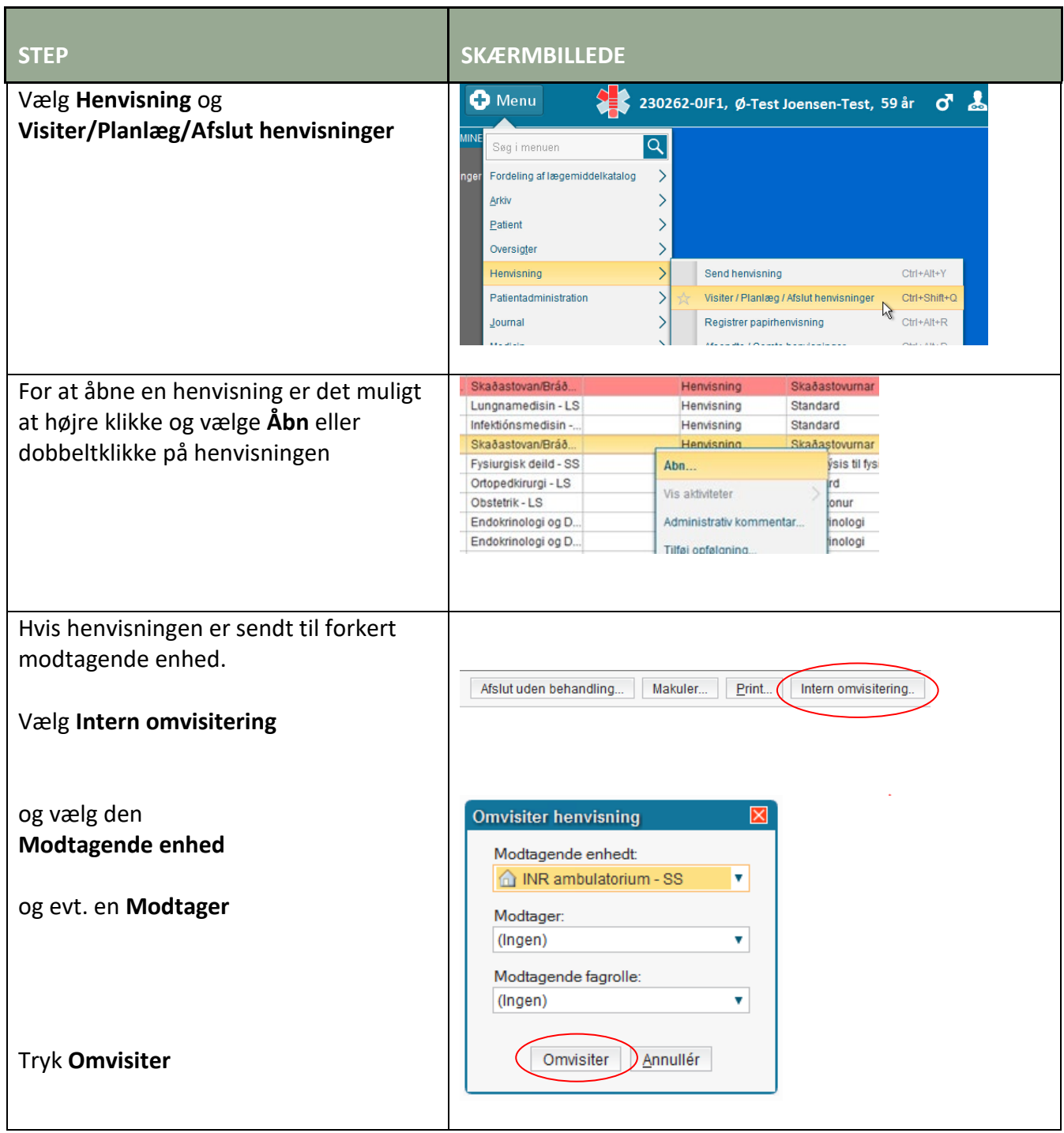